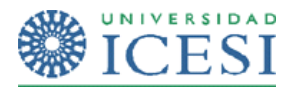

## **EJERCICIO PRACTICO MATRICES**

Usted ha sido contratado para desarrollar una clase ejecutable en Java que permita a una empresa obtener información a partir de los datos de las ventas del semestre para tres de sus productos.

La información de las ventas por producto y por mes se presenta en la siguiente tabla ;

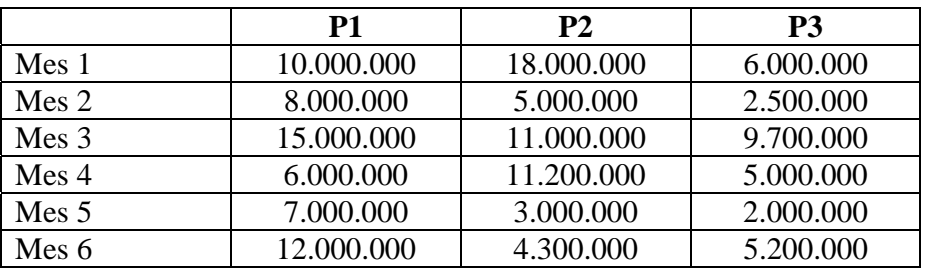

El sistema debe retornar al usuario la siguiente información:

- Total de ventas por cada mes
- Total de ventas por producto en los seis meses
- El mes que tuvo el mejor nivel de ventas
- El producto que presentó mayor nivel de ventas en el semestre

Adicionalmente, el sistema debe permitir llenar la matriz con la información presentada en la tabla.